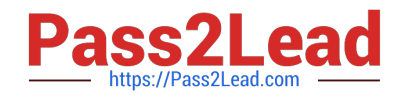

# **C9060-509Q&As**

IBM Tivoli Storage Manager V7.1 Fundamentals

# **Pass IBM C9060-509 Exam with 100% Guarantee**

Free Download Real Questions & Answers **PDF** and **VCE** file from:

**https://www.pass2lead.com/c9060-509.html**

100% Passing Guarantee 100% Money Back Assurance

Following Questions and Answers are all new published by IBM Official Exam Center

**C** Instant Download After Purchase

**83 100% Money Back Guarantee** 

365 Days Free Update

800,000+ Satisfied Customers  $\epsilon$  or

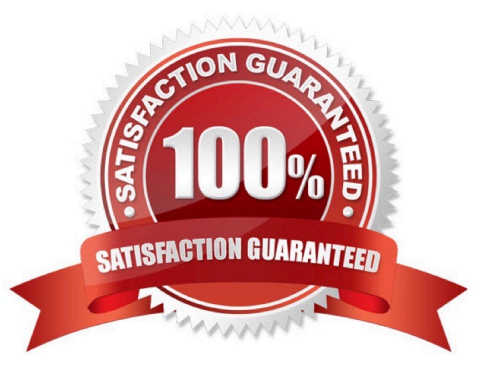

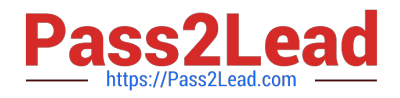

### **QUESTION 1**

Which two statements describe the process of collocation?

- A. Placing IBM Tivoli Storage Manager (TSM) database volumes in the same directories.
- B. Isolating archive and backup data to separate storage pools.
- C. Combining multiple TSM servers onto a single physical server.
- D. Isolating a client or group of clients to their own volumes within a storage pool.
- E. Isolating a single or group of filespaces to their own volumes within a storage pool.

Correct Answer: DE

Explanation: \* When collocation is by client node Volume selection order: 1st: A volume that already contains files from the same client node

\* When collocation is by file space Volume selection order: 1st: A volume that already contains files from the same file space of that client node

Note: With collocation enabled, the server attempts to keep files belonging to a group of client nodes, a single client node, or client file space on a minimal number of sequential- access storage volumes. Collocation reduces the number of volume mounts required when users restore, retrieve, or recall a large number of files from the storage pool. Collocation thus reduces the amount of time required for these operations.

# **QUESTION 2**

There is a requirement to provide hot backups for a physical machine running Microsoft Exchange Server 2010. What is a prerequisite?

A. Update the VSSPOLICY in the dsm.opt file to specify a management class.

- B. Install IBM Tivoli Storage Manager for Mail on the same system as the Exchange server.
- C. Update power shell cmdlets to include the IP address of the IBM Tivoli Storage Manager server.

D. Stop the Exchange host controller service, start the incremental backup, and start the Exchange server.

Correct Answer: B

Explanation: As a practice, the following are definitions and allowable actions concerning the copy of the program used for backup purposes.

Hot: A copy of the program may reside for backup purposes on a machine, is started, and is doing work. The customer must acquire a license or entitlements for this copy and there will generally be an additional charge. Cold: A copy of the program may reside, for backup purposes, on a machine as long as the program is not started. There is no additional charge for this copy. Warm: A copy of the program may reside for backup purposes on a machine and is started, but is idling, and is not doing any work of any kind. There is no additional charge for this copy.

Reference: Storage Manager for Mail, Data Protection for Microsoft Exchange Server, Installation and User\\'s Guide

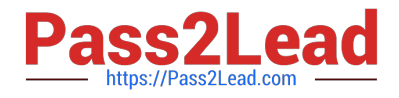

#### **QUESTION 3**

In the IBM Tivoli Storage Manager (TSM) Operations Center V7.1, what does the interval parameter of the set status at risk interval specify?

A. It sets the amount of time before the TSM server contacts the client for a backup.

B. It sets the amount of time before a scheduled backup can be run from the Operations Center.

C. It sets the number of days elapsed between the client and the server activity before the client is removed from reporting.

D. It sets the amount of time since a successful client backup has completed before the Operations Center considers the client at risk.

#### Correct Answer: D

Explanation: What does "At Risk" mean in the Operations Center? The Operations Center considers recent activity for a client and determines whether the client is at risk of being unprotected. The "at risk" designation primarily indicates that an administrator should investigate a client issue to determine whether or not it creates a significant risk (based on the business goals, data protection strategy, and such).

The "at risk" processing considers clients that are automated using TSM scheduling.

## **QUESTION 4**

What describes recalled files that are in resident state in relationship to space management?

- A. The file is in memory on the client.
- B. The file is moved to the storage pool type=backup.
- C. The migrated copy in the storage pool is expired at the next reconciliation.
- D. The file is not deleted in the migrated copy in IBM Tivoli Storage Manager storage.

#### Correct Answer: C

Explanation: If you modify a recalled file, it becomes a resident file. The next time your file system is reconciled, the space monitor daemon marks the stored copy for expiration.

#### **QUESTION 5**

What does the command query inclexcl show?

- A. Details of which files are backed up.
- B. The specific order in which files are backed up.
- C. Which users have restore privileges for specific files.

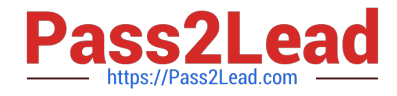

D. The include/exclude statements in the order they will be processed.

Correct Answer: D

Explanation: The query inclexcl command displays a list of include-exclude statements in the order in which they are processed during backup and archive operations. The list displays the type of option, the scope of the option (archive, all, etc.), and the name of the source file.

[C9060-509 PDF Dumps](https://www.pass2lead.com/c9060-509.html) [C9060-509 Exam Questions](https://www.pass2lead.com/c9060-509.html) [C9060-509 Braindumps](https://www.pass2lead.com/c9060-509.html)